## CPLP ASCII 模式快速操作說明

## 1 指令格式

輸出字串須以"%"字元開始,再加上空白字元作為區隔,其後加上通訊協定碼,最後再以"NULL" 字元作為字串結尾:

%,<space><ID Number>,<Function Code>,<Command>,<Channel>,<Data><\0>

## 2 操作範例

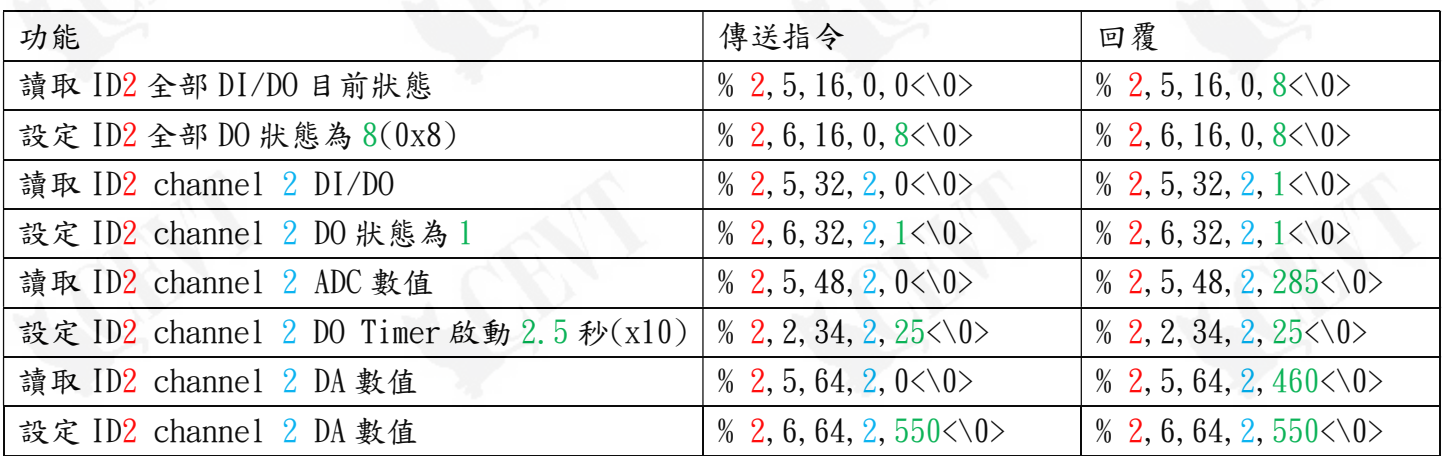

## 3 系統錯誤碼

%, <space><ID Number>, <Error Code><\0>

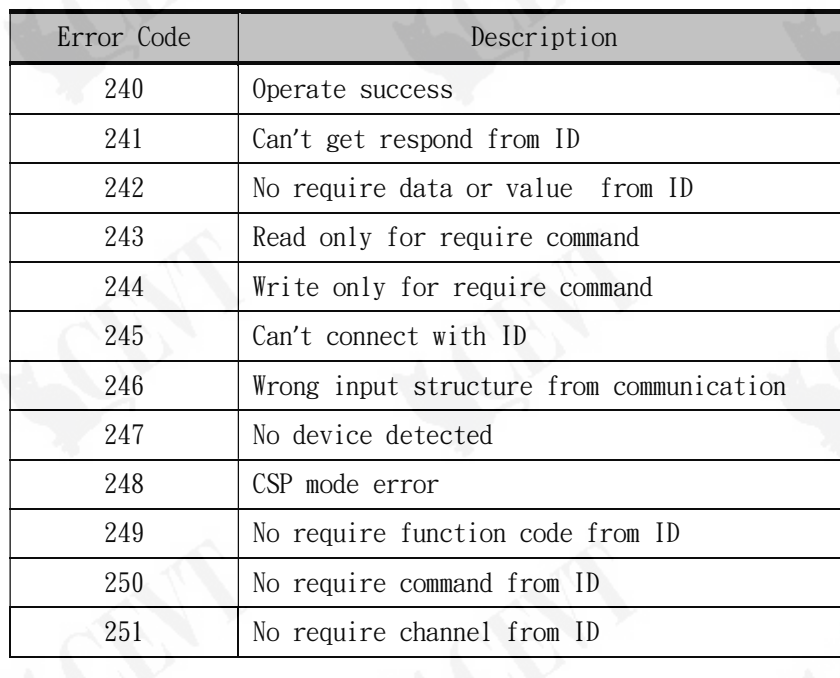

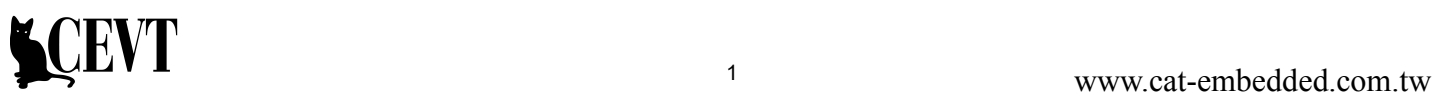